[1.jpg](#page-1-0) [2.jpg](#page-2-0)

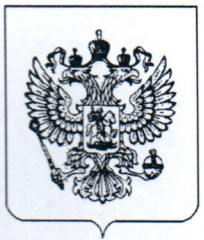

## **YKA3**

## ПРЕЗИДЕНТА РОССИЙСКОЙ ФЕДЕРАЦИИ

## Об объявлении в Российской Федерации нерабочих дней

обеспечения B целях санитарно-эпидемиологического благополучия населения на территории Российской Федерации и в соответствии со статьей 80 Конституции Российской Федерации постановляю:

1. Установить с 30 марта по 3 апреля 2020 г. нерабочие дни с сохранением за работниками заработной платы.

2. Настоящий Указ не распространяется на работников:

а) непрерывно действующих организаций;

б) медицинских и аптечных организаций;

в) организаций, обеспечивающих население продуктами питания и товарами первой необходимости;

г) организаций, выполняющих неотложные работы в условиях чрезвычайных обстоятельств, в иных случаях, ставящих под угрозу жизнь или нормальные жизненные условия населения;

д) организаций, осуществляющих неотложные ремонтные и погрузочно-разгрузочные работы.

3. Федеральным органам государственной власти определить федеральных численность государственных служащих, обеспечивающих с 30 марта по 3 апреля 2020 г. функционирование этих органов.

4. Органам государственной власти субъектов Российской Федерации органам  $\mathbf{H}$ местного самоуправления определить  $\mathbf{B}$ зависимости **OT** санитарно-эпидемиологической обстановки на соответствующей территории Российской Федерации численность государственных и муниципальных служащих, обеспечивающих с 30 марта по 3 апреля 2020 г. функционирование этих органов.

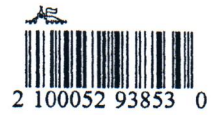

5. Организациям, осуществляющим производство и выпуск средств массовой информации, определить численность работников, обеспечивающих с 30 марта по 3 апреля 2020 г. функционирование этих организаций.

6. Настоящий Указ вступает в силу со дня его официального опубликования.

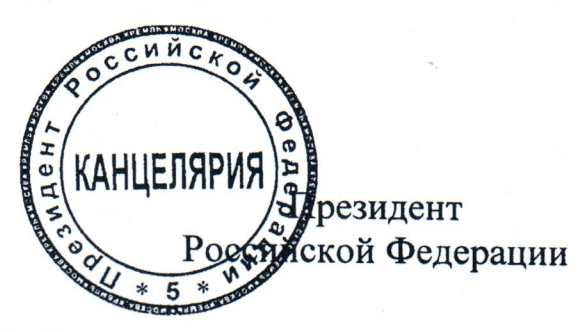

В.Путин

Москва, Кремль 25 марта 2020 года No 206